#### **[CONSULTORÍA](https://www.entrepreneur.com/topic/consultoria)**

# **Guía de trámites para tu negocio**

No es imprescindible contratar a abogados o gestores para cumplir con los trámites para abrir un negocio. Usa esta guía para arrancar con el pie de derecho.

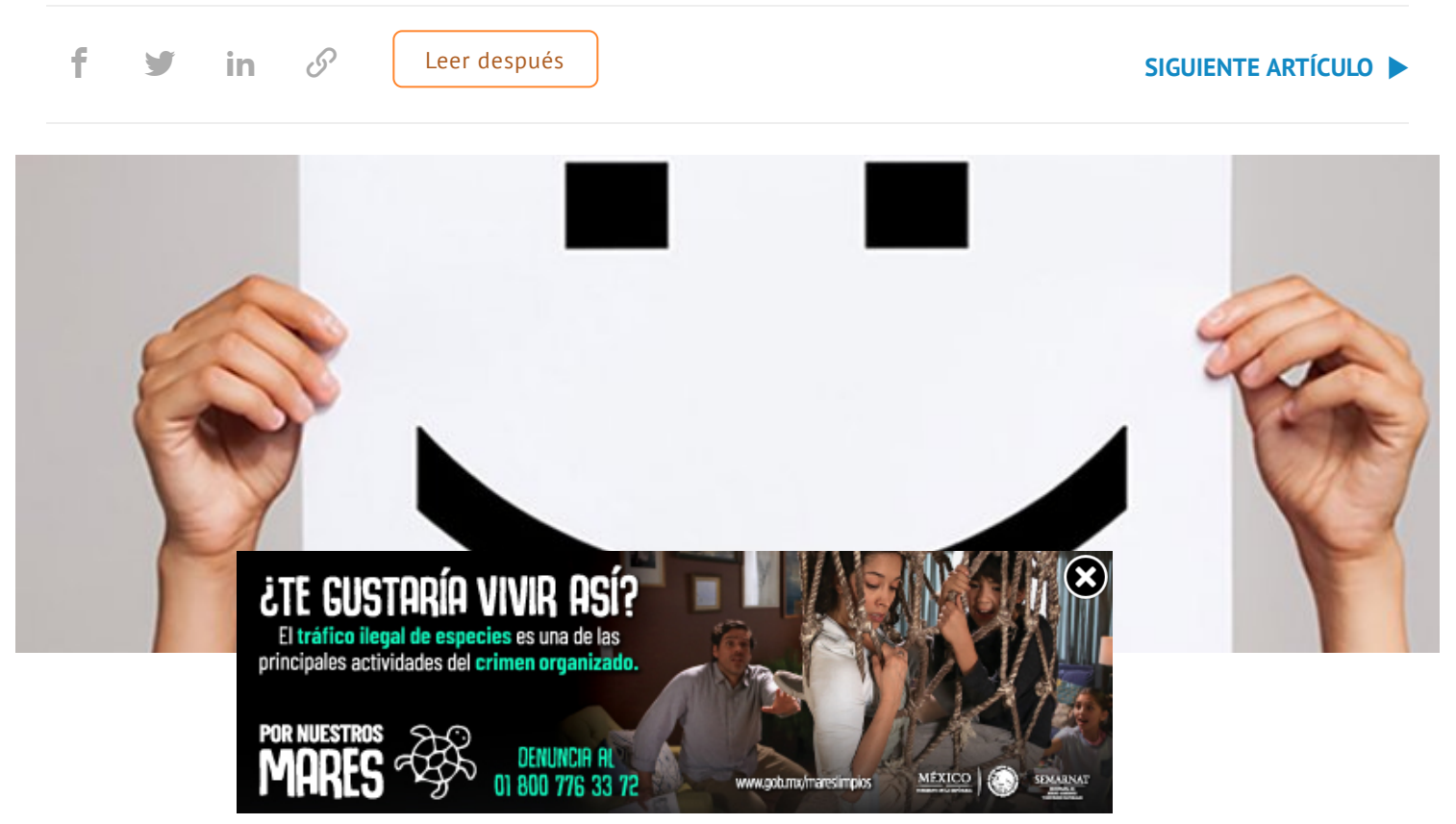

Crédito: [Depositphotos.com](http://depositphotos.com/)

# **[Andrea](https://www.entrepreneur.com/author/andrea-vega) Vega**

Enero 26, 2010 10 min de lectura

Las opiniones expresadas por los colaboradores de *Entrepreneur* son personales.

Cuando llega la hora de iniciar los trámites necesarios para abrir su empresa, muchos

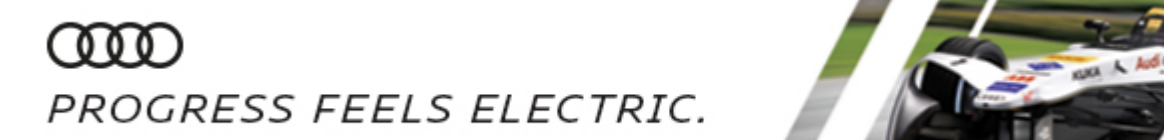

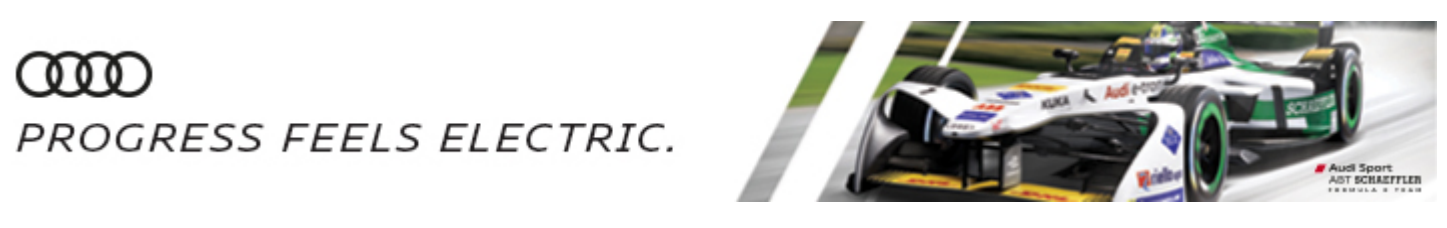

Mexicano para la Competitividad (IMCO)–, 28 de los 31 estados de la República Mexicana implementaron reformas regula-torias que agilizaron el proceso de apertura de empresas.

"Uno de los resultados más importantes es que el tiempo promedio para abrir un negocio bajó de 36 a 24 días, muy cerca del rango de países como Japón", menciona Carlos García Fernández, titular de la Comisión Federal de Mejora Regulatoria (Cofemer).

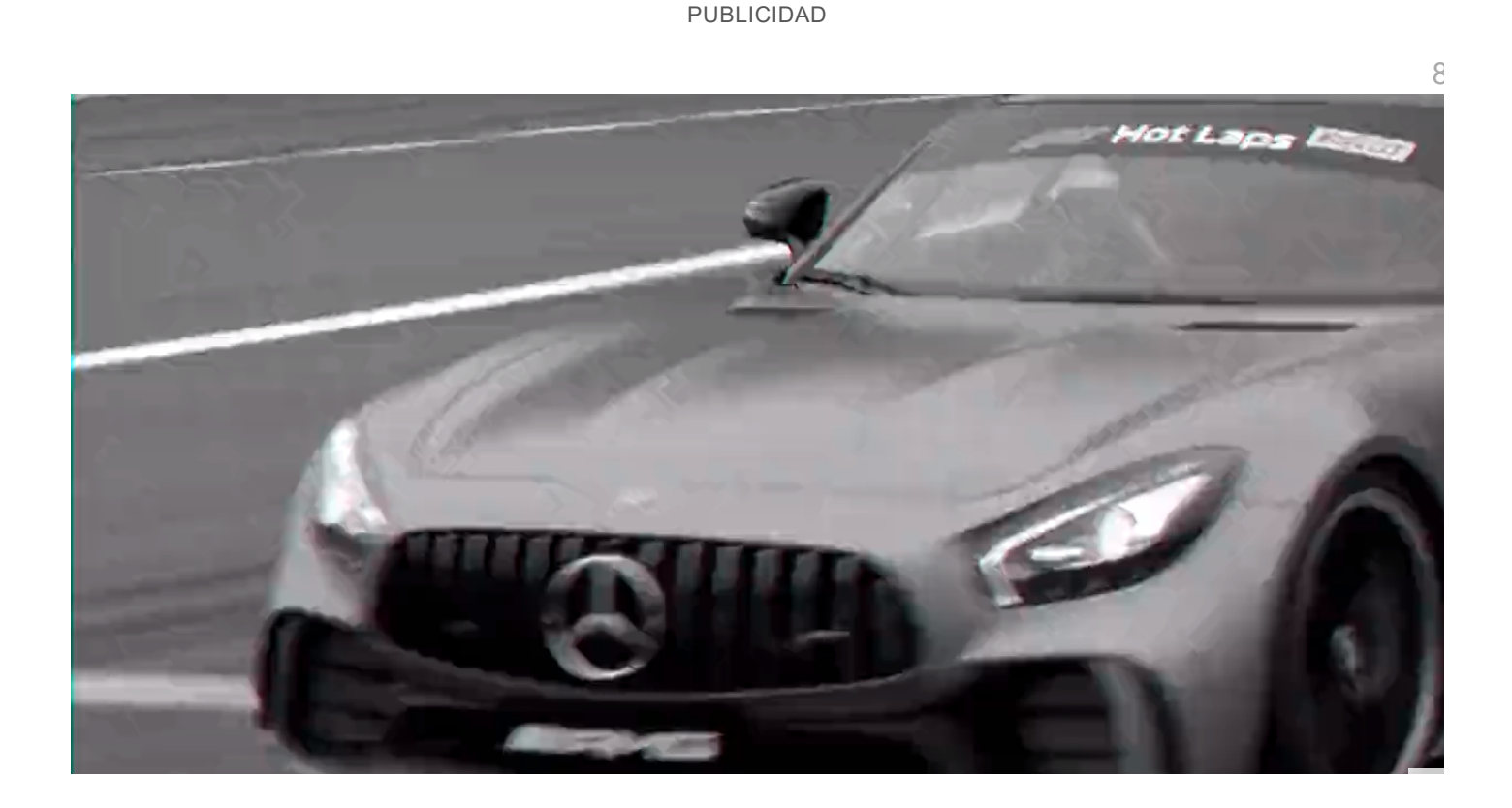

inRead [invented](http://inread-experience.teads.tv/) by Teads

Así que olvídate de paralizarte ante una pila de formularios y decídete a arrancar tu proyecto. Para tener clara la ruta a seguir y no cometer errores, sigue esta guía de trámites básicos.

#### **Antes de la apertura**

#### **1 Permiso para la Constitución de Sociedades.**

En caso de querer operar bajo la figura de una persona moral, es lo primero que deberás gestionar.

Se solicita ante la Secretaría de Relaciones Exteriores (SRE), aún cuando tu compañía no tenga

• Completar la solicitud SA-1 ([www.sre.gob.mx/tramites/juridico/doctos/sa-1.doc\)](http://www.sre.gob.mx/tramites/juridico/doctos/sa-1.doc) o, en su defecto, elaborar un escrito libre (encuentra qué datos debe contener en

[www.sre.gob.mx/tramites/sociedades/tema2a.htm,](http://www.sre.gob.mx/tramites/sociedades/tema2a.htm) en la sección Requisitos). ¿Dónde presentarlos?, en las oficinas centrales de la Dirección General de Asuntos Jurídicos de la SRE (Avenida Juárez #20, piso 5. Colonia Centro) o en las delegaciones estatales de la dependencia.

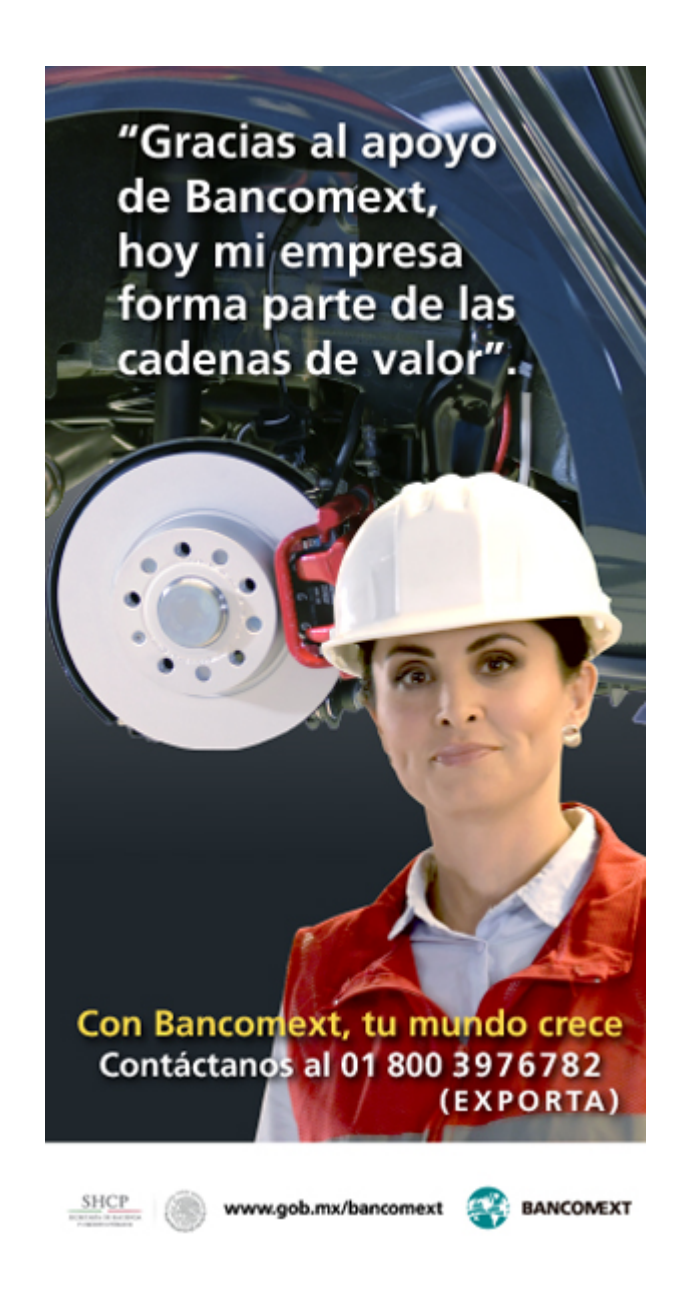

• Cubrir el pago de derechos en cualquier institución bancaria (costos y tiempos disponibles en el mismo sitio de Internet) o bien mediante una transferencia electrónica.

• Si presentas tu solicitud en las oficinas centrales entre las 9:00 y las 11:00, resolverás el trámite ese mismo día. También puedes iniciar el proceso por Internet

[\(https://webapps.sre.gob.mx/SIPAC27/](https://webapps.sre.gob.mx/SIPAC27/)), verificar si el nombre de tu sociedad no está en uso, llenar la solicitud, imprimirla y luego acudir a la dependencia.

### **2 Inscripción en el Registro Federal de Contribuyentes (RFC).**

Este trámite se realiza ante el Servicio de Administración Tributaria (SAT). ¿Quién debe realizarlo? Las personas morales de nueva creación, a través de sus representantes legales.

PUBLICIDAD

inRead [invented](http://inread-experience.teads.tv/) by Teads

El plazo máximo es de un mes a partir del inicio de las actividades por las cuales estén obligadas a emitir declaraciones fiscales periódicas o expedir comprobantes. Para agilizar el trámite, usa Internet: ingresa a la página [www.sat.gob.mx,](http://www.sat.gob.mx/) al menú Nuevos Servicios. Luego selecciona la opción Inscripción en el RFC y elige Solicitud de Inscripción. Llena el cuestionario electrónico y registra una cita en [\(www.citas.sat.gob.mx/citas\\_ac\\_internet](http://www.citas.sat.gob.mx/citas_ac_internet)).

Después acude a un módulo de servicios tributarios del SAT, donde recibirás tu RFC y tu guía de obligaciones. En caso de que quieras hacer el trámite en persona, deberás reunir los documentos y requisitos necesarios (consulta la lista en www.sat.gob.mx/sitio internet/informacion fiscal/ tramites fiscales/registro  $t/101$  11659.html) y pedir una cita.

#### **Después de la apertura**

#### **1 Inscripción Patronal ante el Instituto Mexicano del Seguro Social (IMSS).**

Este trámite es obligatorio si has contratado uno o varios trabajadores. Es gratuito y hay dos alternativas: gestionar la pre alta patronal inicial por Internet ([www.imss.gob.mx\)](http://www.imss.gob.mx/) o acudir directamente a la subdelegación del IMSS que corresponda al domicilio fiscal de tu empresa.

La ventaja de hacer la pre alta vía Web es que un primer registro de tus datos agilizará el trámite posterior en ventanilla. Además obtendrás una cita para la presentación de tus documentos, lo que te evitará tener que esperar turno en la subdelegación. Puedes consultar la lista de documentos necesarios en la página de Internet del IMSS, con la siguiente ruta: trámites / patrones / trámites y formatos para patrones / pre alta para inscripción patronal. También puedes llamar al 01 800 623 2323, o bien solicitar información al correo [atn.contribuyente@imss.gob.mx](mailto:atn.contribuyente@imss.gob.mx).

En la subdelegación verificarán tus documentos, los cotejarán con los datos que ingresaste en la pre alta y en menos de dos horas el trámite estará listo.

# **2 Inscripción ante el Instituto del Fondo Nacional de la Vivienda para los Trabajadores (Infonavit).**

Al darte de alta como patrón ante el IMSS, tu empresa quedará automáticamente registrada ante este organismo.

### **3 Aviso de funcionamiento.**

Este trámite se realiza ante la Secretaría de Salud (SA), como requisito de tipo administrativo para la apertura de un establecimiento que realice actividades de obtención, elaboración, preparación, fabricación, mezclado, acondicionamiento, distribución, manipulación, transporte, maquila, expendio, suministro, importación o exportación de productos alimenticios, bebidas alcohólicas y no alcohólicas, tabaco, productos de aseo, limpieza, o perfumería y belleza, así como de las materias primas y aditivos que intervienen en su elaboración.

Si tienes duda respecto a estas clasificaciones, verifica las actividades específicas que requieren un aviso de funcionamiento en ([www.apps.cofemer.gob.mx/sare/sare-ssa.pdf](http://www.apps.cofemer.gob.mx/sare/sare-ssa.pdf)). Para realizar el trámite, tú o tu representante legal deberán solicitar el formato SSA-04-001-A Aviso de Funcionamiento Modalidad Inicial en la Unidad de Atención al Público de la Dirección General de Control Sanitario de Productos y Servicios (DGCSPS) de la SA, o en cualquiera de las oficinas de regulación sanitaria de tu entidad.

También puedes obtenerlo en la página de Internet de Tramitanet [\(www.tramitanet.gob.mx](http://www.tramitanet.gob.mx/)) o en la página de Cofemer ([www.cofemer.gob.mx](http://www.cofemer.gob.mx/)). Deberás completar y presentar el aviso dentro de los 10 días posteriores al inicio de operaciones en alguna de las oficinas mencionadas, donde se te entregará un acuse de recibo. Aunque para mayor comodidad, puedes hacer la captura directa de la información requerida en los formatos disponibles en la página de Tramitanet, firmar electrónicamente el aviso y enviarlo. Recibirás un acuse de recibo inmediato.

## **4 Aviso de inscripción como empresa generadora de residuos.**

Si tu negocio entra en esta categoría (puedes verificar la lista de los giros así considerados en [www.apps.cofemer.gob.mx/sare/sare-semarnat.pdf\)](http://www.apps.cofemer.gob.mx/sare/sare-semarnat.pdf), deberás presentar el aviso de inscripción correspondiente ante la Secretaría de Medio Ambiente y Recursos Naturales (Semarnat).

Puedes consultar la información y los documentos que deberás presentar en la liga anterior. Recuerda que este trámite es gratuito y se realiza en la Subsecretaría de Gestión para la Protección Ambiental de Semarnat (Avenida Revolución #1425, piso 25. Colonia Tlacopac. San Ángel) o en las oficinas estatales de la dependencia.

También existen algunos trámites estatales y municipales que deberás cumplir. Aunque dependerá de la legislación local, generalmente se requiere un aviso de funcionamiento ante la jurisdicción sanitaria estatal y el registro o alta al padrón de algunas contribuciones.

También deberás gestionar ante el municipio o delegación en el que funcione tu negocio el aviso de apertura, la licencia o compatibilidad de uso de suelo, el visto bueno de Protección Civil y hacer el pago de algunas contribuciones.

Los procedimientos de estos trámites y el monto de las cuotas dependen de las instancias estatales, delegacionales y municipales. Verifica en el portal de cada orden de gobierno la información necesaria.

## **Más sencillo con el SARE**

Ante la necesidad de agilizar los trámites para la apertura de negocios, el Gobierno Federal implementó el 28 de enero de 2002 el Sistema de Apertura Rápida de Empresas (SARE), que consolida en un solo lugar (oficina, módulo o ventanilla de los ayuntamientos) los trámites requeridos por los tres órdenes de gobierno. Además permite a los emprendedores abrir una empresa considerada como de bajo riesgo en un plazo máximo de 72 horas.

"Cofemer ha brindado asesoría a 137 municipios de 30 entidades federativas para instrumentar el SARE", puntualiza el titular de la institución. El catálogo de giros considerados en el sistema como de bajo riesgo incluye comercios y prestadores de servicios, como tiendas de abarrotes, venta de alimentos preparados y ropa, agencias de viajes y despachos de profesionistas, entre muchos otros (las opciones abarcan 685 actividades económicas).

Si quieres beneficiarte de este programa, identifica si el municipio donde estará ubicado tu negocio lo ha implementado y acude a la oficina del SARE correspondiente. En este módulo te asistirá un funcionario para:

• Identificar si tu negocio realmente se considera de bajo riesgo, ya que los municipios establecen su propio catálogo de giros (en base a los criterios del SARE).

• Llenar una solicitud, proporcionar los documentos establecidos como requisitos para iniciar el trámite y realizar el pago de derechos correspondiente.

• En un tiempo no mayor a tres días hábiles, el funcionario del SARE te entregará la resolución de tu trámite.

# **SEGUIR LEYENDO**

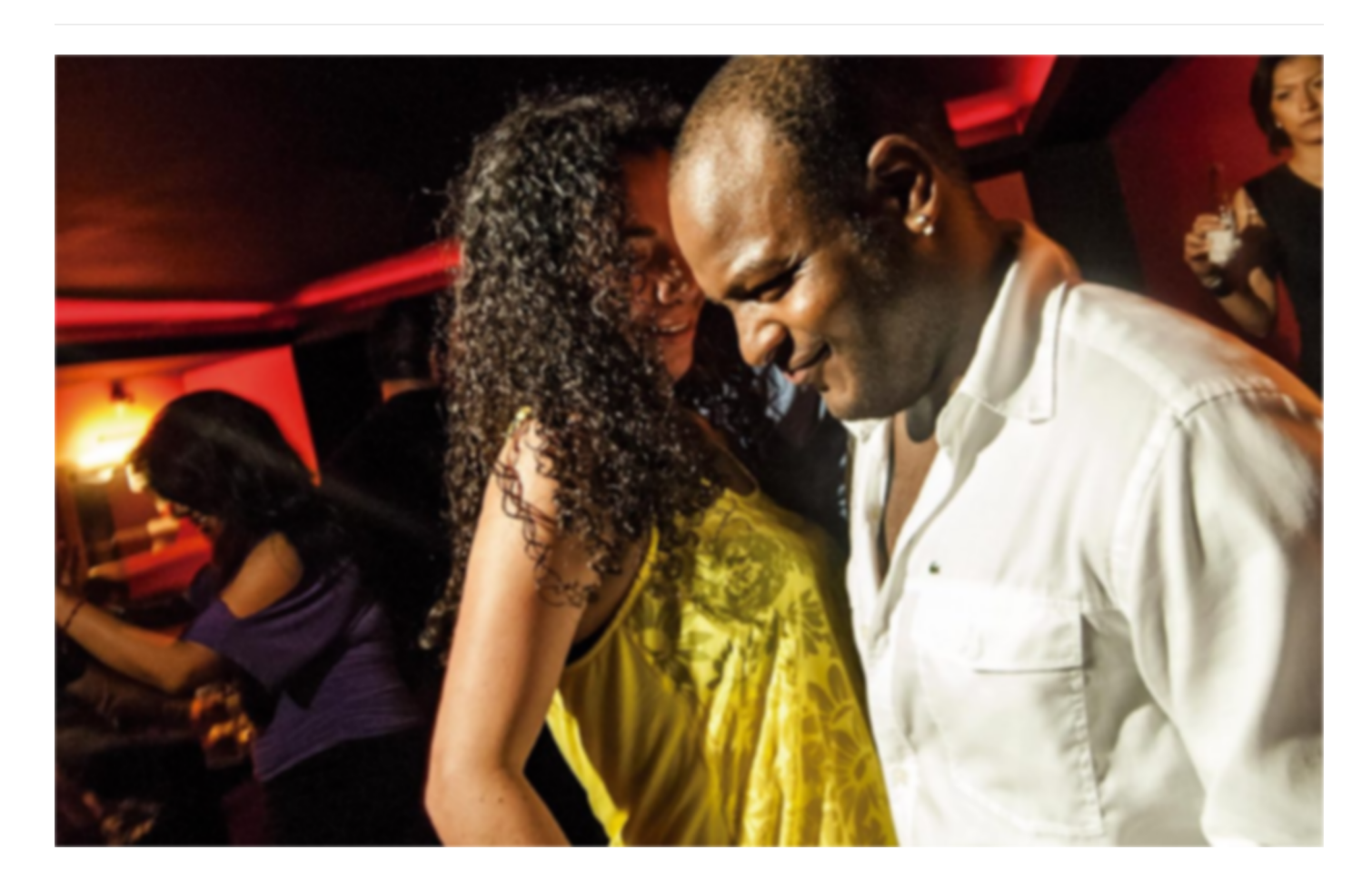